# Statystyka w analizie i planowaniu eksperymentu

# Paweł Błażej

23 kwietnia 2014

Paweł Błażej [Statystyka w analizie i planowaniu eksperymentu](#page-42-0)

<span id="page-0-0"></span> $QQ$ 

Przypuśćmy, że chcemy porównać większą (niż dwie) liczbę grup.<br>. Aby porównać średnie w kilku grupach, można przeprowadzić analizę wariancji.

$$
X_{i1},\ldots,X_{in_i}\sim\mathcal{N}(\mu,\sigma_i).
$$

Jak widać w serii i wykonaliśmy  $n_i$  pomiarów.

Przyjmujemy, że zmienne  $\lambda_{ij}$  są niezależne.

$$
X_{i1},\ldots,X_{in_i}\sim\mathcal{N}(\mu,\sigma_i).
$$

Jak widać w serii i wykonaliśmy  $n_i$  pomiarów.

Przyjmujemy, że zmienne  $\lambda_{ij}$  są niezależne.

### Uwaga

Wariancje są równe dla wszystkich grup!!!

$$
H_0: \mu_1=\mu_2=\ldots=\mu_k.
$$

$$
H_0: \mu_1=\mu_2=\ldots=\mu_k.
$$

Hipotezę alternatywną możemy sformułować w następujacy sposób:

$$
H_0: \mu_1=\mu_2=\ldots=\mu_k.
$$

Hipotezę alternatywną możemy sformułować w następujacy sposób:

# Przynajmniej w jednej grupie parametr  $\mu$  różni się istotnie od pozostałych

# Analiza wariancji klasyfikacja jednokierunkowa

Statystyka testową w analizie wariancji jest:

$$
F = \frac{SSA/(k-1)}{SSE/(n-k)}
$$

gdzie  $n = \sum n_i$  oraz

$$
SSA = \sum_{i=1}^k n_i (\bar{y}_{i\cdot} - \bar{y}_{\cdot\cdot})^2, \ \ SSE = \sum_{i=1}^k \sum_{j=1}^{n_i} (y_{ij} - \bar{y}_{i\cdot})^2.
$$

Przy prawdziwości hipotezy zerowej, statystyka testowa  $F$  ma rozkład Snedecora z k − 1 i n − k stopniami swobody.

Założenie o tym, że wariancje we wszystkich grupach są równe jest istotne dlatego przed zastosowaniem analizy wariancji należy je sprawdzić używając np. testu Bartletta.

$$
X_{i1},\ldots,X_{in_i}\sim\mathcal{N}(\mu,\sigma_i).
$$

Testujemy następującą hipotezę zerową:

つくへ

K 로 H K 로

$$
X_{i1},\ldots,X_{in_i}\sim\mathcal{N}(\mu,\sigma_i).
$$

Testujemy następującą hipotezę zerową:

$$
H_0: \sigma_1^2=\sigma_2^2=\ldots=\sigma_k^2.
$$

つくへ

**The Southern** 

$$
X_{i1},\ldots,X_{in_i}\sim\mathcal{N}(\mu,\sigma_i).
$$

Testujemy następującą hipotezę zerową:

$$
H_0: \sigma_1^2=\sigma_2^2=\ldots=\sigma_k^2.
$$

Hipotezę alternatywną możemy sformułować w następujacy sposób:

$$
X_{i1},\ldots,X_{in_i}\sim\mathcal{N}(\mu,\sigma_i).
$$

Testujemy następującą hipotezę zerową:

$$
H_0: \sigma_1^2=\sigma_2^2=\ldots=\sigma_k^2.
$$

Hipotezę alternatywną możemy sformułować w następujacy sposób:

# Przynajmniej w jednej grupie parametr  $\sigma^2$  różni się istotnie od pozostałych

Statystyka testową jest:

$$
\chi^2 = \frac{2.303}{c} [(n-k)log(S^2) - \sum_{i=1}^k (n_i - 1)log(S_{n_i-1}^2)]
$$

E

K 로 H K 로

Statystyka testową jest:

$$
\chi^2 = \frac{2.303}{c} [(n-k)\log(S^2) - \sum_{i=1}^k (n_i - 1)\log(S_{n_i-1}^2)]
$$
  
gdzie:  $S_{n_i-1}^2 = \frac{1}{n_i-1} \sum_{j=1}^{n_i} (X_{ij} - \bar{X}_i)^2$ ,  $S^2 = \frac{1}{n-k} \sum_{i=1}^k S_{n_i-1}^2$  oraz  

$$
c = 1 + \frac{1}{3(k-1)} \sum_{i=1}^k (\frac{1}{n_i-1} - \frac{1}{n-k})
$$

E

Э× ∍

Statystyka testową jest:

$$
\chi^2 = \frac{2.303}{c} [(n-k)log(S^2) - \sum_{i=1}^k (n_i - 1)log(S_{n_i-1}^2)]
$$

gdzie: 
$$
S_{n_i-1}^2 = \frac{1}{n_i-1} \sum_{j=1}^{n_i} (X_{ij} - \bar{X}_i)^2
$$
,  $S^2 = \frac{1}{n-k} \sum_{i=1}^{k} S_{n_i-1}^2$  oraz

$$
c = 1 + \frac{1}{3(k-1)} \sum_{i=1}^{k} \left( \frac{1}{n_i - 1} - \frac{1}{n - k} \right)
$$

Przy prawdziwości hipotezy zerowej, statystyka testowa  $\chi^2$  ma rozkład *chi*-kwadrat z k − 1 stopniami swobody.

医单头 化

 $QQ$ 

Do pewnych doświadczeń farmakologicznych wybierano są króliki jednorodne pod względem wagi. Wybrano losowo po 5 królików z poszczególnych grup i otrzymano następujące wyniki (w *kg*):

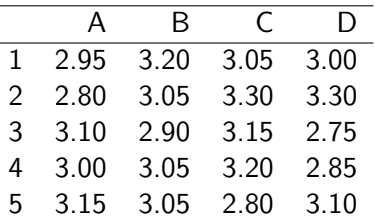

Na poziomie istotności  $\alpha = 0.1$  zweryfikować hipotezę, że wariancja wagi królików we wszystkich czterech grupach jest jednakowa.

in a mark a mark

Bartlett test of homogeneity of variances

data: waga by group Bartlett's K-squared =  $2.067$ , df =  $3$ , p-value =  $0.5586$ 

 $299$ 

**KABKABKAB** 

#### Króliki

 $SSA = 5 * (3 - 3.0375)^2 + 5 * (3.05 - 3.0375)^2 + 5 * (3.1 - 3.0375)^2 + 5 * (3 - 3.0375)^2$ 

$$
SSE = n_1 \cdot S_{n_1}^2 + n_2 \cdot S_{n_2}^2 + n_3 \cdot S_{n_3}^2 + n_4 \cdot S_{n_4}^2
$$

 $SSE = 0.075 + 0.0450000000000001 + 0.145 + 0.185$ 

#### **Ostatecznie**

 $SSA = 0.034375$ 

$$
\mathit{SSE}=0.45
$$

4 FL 5

K 何 ▶ K ヨ ▶ K ヨ ▶ ...

 $299$ 

G.

Analysis of Variance Table

Response: plon Df Sum Sq Mean Sq F value Pr(>F) group 3 0.03438 0.011458 0.4074 0.7498 Residuals 16 0.45000 0.028125

 $299$ 

э

医阿雷氏阿雷氏征

 $\bullet$  *Df* - stopnie swobody;

E

∍  $\sim$ 后

- $\bullet$  *Df* stopnie swobody;
- $\bullet$  Sum Sq group = SSA;

(Britan) 后  $299$ 

- $\bullet$  *Df* stopnie swobody;
- $\bullet$  Sum Sq group = SSA;
- $\bullet$  Sum Sq residuals = SSA;

- $\bullet$  *Df* stopnie swobody;
- $\bullet$  Sum Sq group = SSA;
- $\bullet$  Sum Sq residuals = SSA;

• Mean Sq group = 
$$
SSA/(k-1)
$$
;

- $\bullet$  *Df* stopnie swobody;
- $\bullet$  Sum Sq group = SSA;
- $\bullet$  Sum Sq residuals = SSA;
- <sup>4</sup> Mean Sq group = SSA*/*(k *−* 1);
- <sup>5</sup> Mean Sq residuals = SSE*/*(n *−* k);

- $\bullet$  *Df* stopnie swobody;
- $\bullet$  Sum Sq group = SSA;
- $\bullet$  Sum Sq residuals = SSA;
- <sup>4</sup> Mean Sq group = SSA*/*(k *−* 1);
- <sup>5</sup> Mean Sq residuals = SSE*/*(n *−* k);
- **6** F warość statystyki testowej.

W tabeli są podane wielkości zbioru pszenicy ozimej otrzymane przy zastosowaniu czterech możliwych dawek azotu jako nawozu. Każdą z dawek azotu zastosowano na 8 poletkach Zbadać, czy średnia wielkość plonu zależy od użytej ilości nawozu.

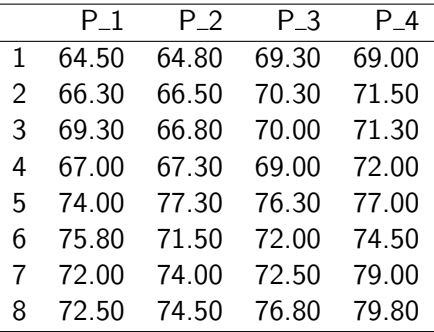

つへへ

Bartlett test of homogeneity of variances data: plon by group Bartlett's K-squared  $= 1.0934$ , df  $= 3$ , p-value  $= 0.7787$ 

Analysis of Variance Table

Response: plon Df Sum Sq Mean Sq F value Pr(>F) group 3 86.83 28.944 1.8605 0.1592 Residuals 28 435.61 15.557

 $299$ 

э

医单侧 医骨间的

W tabeli znajdują się dane o przeżywalności chrząszczy<br>. mącznych hodowanych na różnych pożywkach. Dla tych danych testować będziemy hipotezę, że między różnymi pożywkami nie ma różnic w przeżywalności chrząszczy.

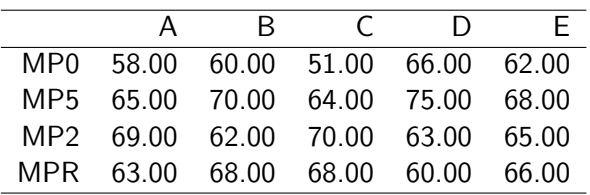

 $QQ$ 

Analysis of Variance Table

Response: pozywka Df Sum Sq Mean Sq F value Pr(>F) group 3 215.35 71.783 3.8387 0.03028 \* Residuals 16 299.20 18.700 --- Signif. codes: 0 '\*\*\*' 0.001 '\*\*' 0.01 '\*' 0.05 '.' 0.1 '

 $\mathbf{A} \equiv \mathbf{A} \times \mathbf{A} \equiv \mathbf{A}$ 

 $QQ$ 

G.

Jeżeli analiza wariancji nie wykaże istotności różnic między rozpatrywanymi grupami, nie przeprowadza się już dalszych testów. Natomiast kiedy hipoteza zerowa zostanie odrzucona w analizie wariancji, to powstaje pytanie, które z porównywanych populacji są odpowiedzialne za odrzucenie hipotezy zerowej. Chcemy wiedzieć, które z n średnich różnią się między sobą, a które są równe.

**D** Narzędzi służących do tego celu jest bardzo dużo;

4 17 18

御 ▶ す 君 ▶ す 君 ▶

E

- **D** Narzędzi służących do tego celu jest bardzo dużo;
- 2 Na tym wykładzie wyróżnimy następujące:

 $\overline{a}$ 

**何 ト ィヨ ト ィヨ ト** 

 $299$ 

- **D** Narzędzi służących do tego celu jest bardzo dużo;
- 2 Na tym wykładzie wyróżnimy następujące:
	- **O** Test Bonferoniego;

**A 177 16** 

舟 ▶ イヨ ▶ イヨ ▶

 $299$ 

- **D** Narzędzi służących do tego celu jest bardzo dużo;
- 2 Na tym wykładzie wyróżnimy następujące:
	- **O** Test Bonferoniego;
	- **2** Test Tukeya.

4 m k

**何 ▶ ( 三 ) ( 三 )** 

 $299$ 

# Test Bonferroniego

Jeżeli porównujemy *k* grup, to porównanie "każdy z<br>każdym" w maga wykonania Kulk<sup>(k–1)</sup> testów. Dla każdym"wymaga wykonania  $K = \frac{k(k-1)}{2}$  $\frac{(-1)}{2}$  testów. Dla pojedynczego testu statystyka testowa przyjmuje postać:

$$
t_{ij} = \frac{\bar{X}_i - \bar{X}_j}{s^2 \sqrt{\frac{1}{n_i} + \frac{1}{n_j}}}
$$

Przy czym

$$
s^2 = \frac{\mathit{SSE}}{n-k}.
$$

#### Rozkład statystyki testowej

Przy prawdziwości hipotezy zerowej

$$
H_0: \mu_1=\mu_2=\ldots=\mu_k;
$$

statystyka t<sub>ii</sub> ma rozkład studenta z n − k stopniami swobody.

Uwaga, Uwaga, Uwaga.....

 $\bullet$  poziom istotności pojedynczego testu;

 $\overline{a}$ 

御 ▶ す 君 ▶ す 君 ▶

E

### Uwaga, Uwaga, Uwaga.....

- **1** poziom istotności pojedynczego testu;
- 2 poziom istotności całej procedury.

### Uwaga

Aby poziom istotności całej procedury był na poziomie  $\alpha$  poziom istotności pojedynczego testu powinien być na poziomie  $\alpha/K$ .

# Przykład zastosowania - chrząszcze

Study: aov(fit) ~ "group"

```
LSD t Test for pozywka
P value adjustment method: bonferroni
```

```
Mean Square Error: 18.7
```
group, means and individual ( 95 %) CI

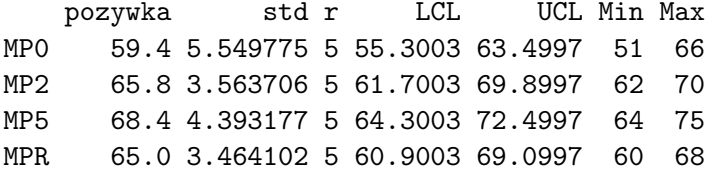

alpha: 0.05 ; Df Error: 16 Critical Value of t: 3.008334

# Test Tukeya - krótki komentarz

Paweł Błażej **[Statystyka w analizie i planowaniu eksperymentu](#page-0-0)** 

 $\sim$   $\sim$ 

 $\mathbf{A} \times \mathbf{A} \times \mathbf{B} \times \mathbf{A} \times \mathbf{B}$ 

目

 $\,$ 

Tukey multiple comparisons of means 95% family-wise confidence level

Fit:  $aov(formula = fit)$ 

\$group

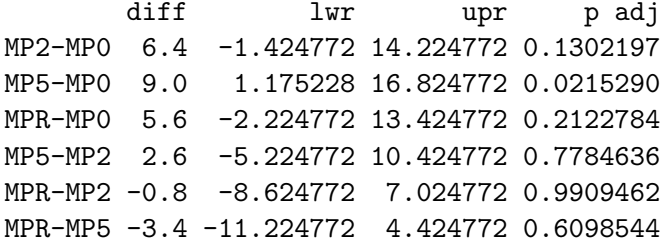

医阿雷氏阿雷氏征

<span id="page-42-0"></span> $2990$